# **KARTA PRZEDMIOTU**

## **1. Informacje ogólne**

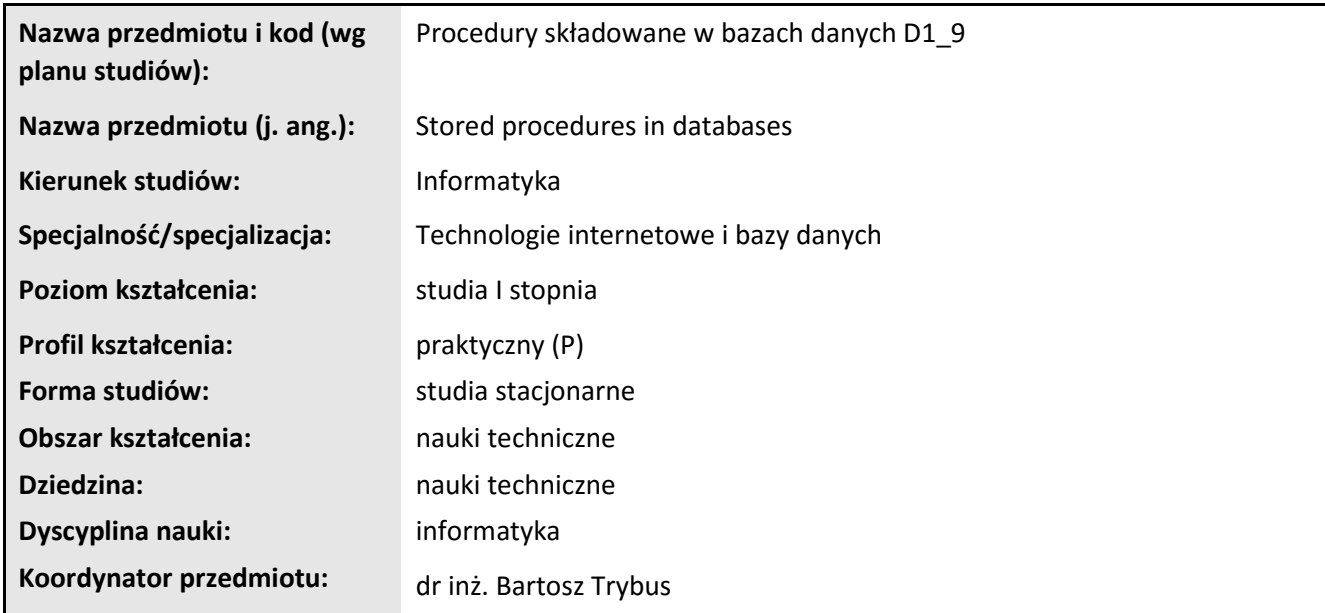

# **2. Ogólna charakterystyka przedmiotu**

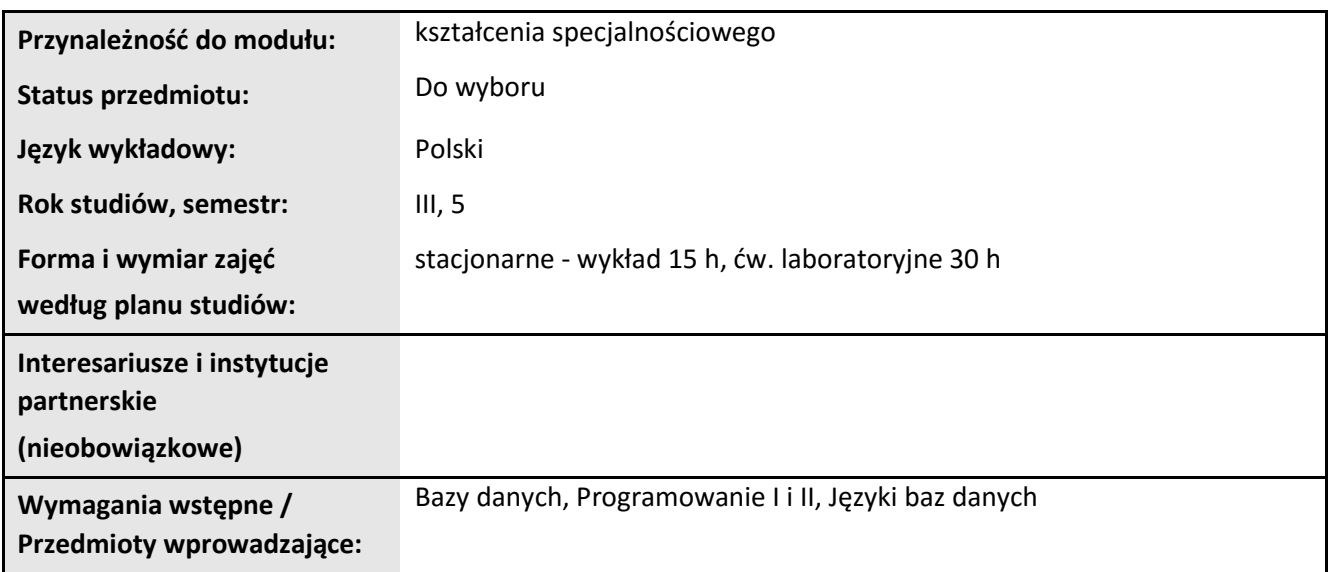

## **3. Bilans punktów ECTS**

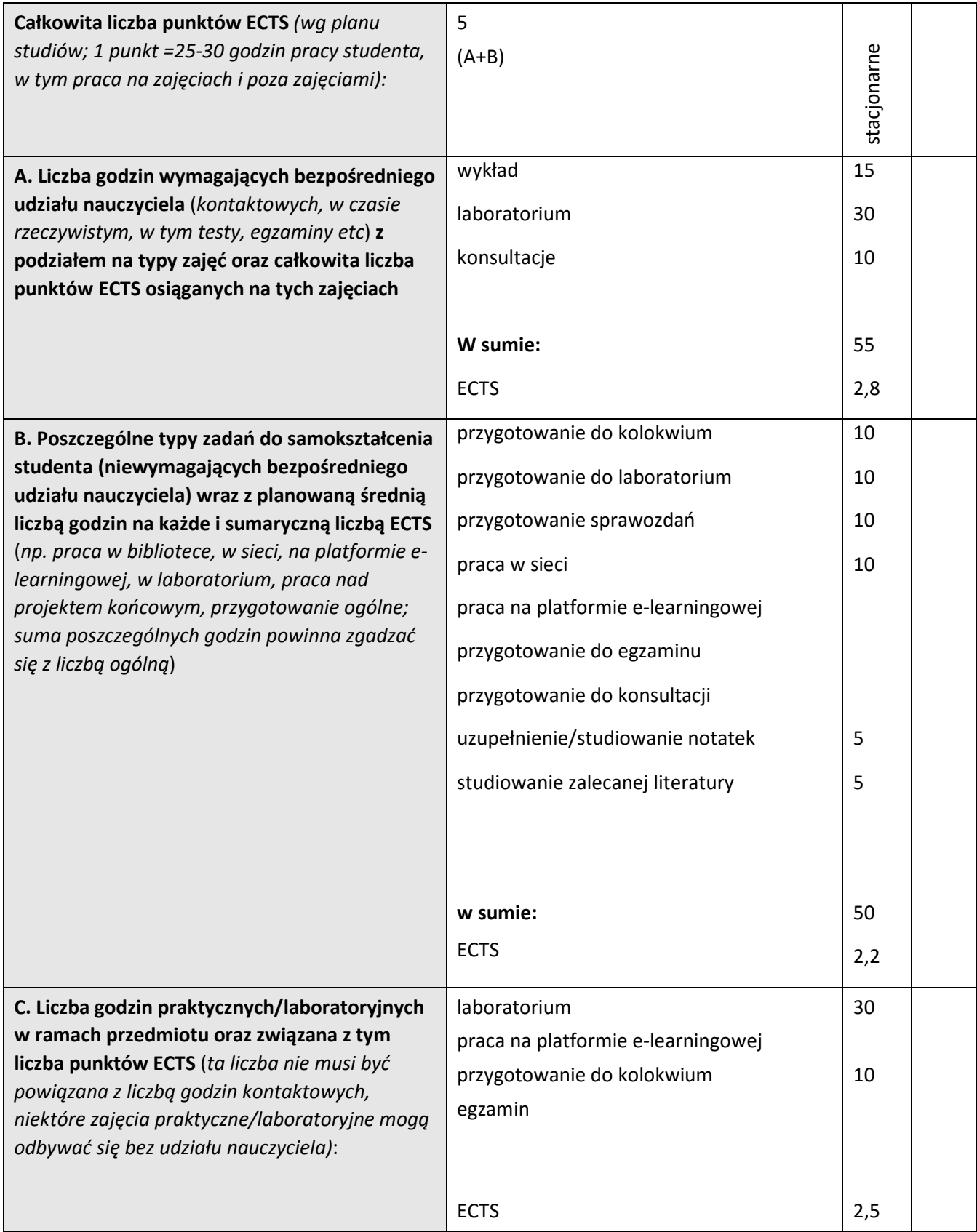

## **4. Opis przedmiotu**

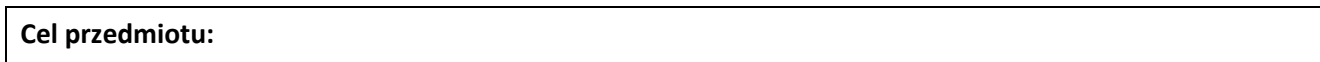

Celem przedmiotu jest wykształcenie u studentów wiedzy i umiejętności w zakresie zastosowania i użytkowania systemów zarządzania bazami danych.

**Metody dydaktyczne:** *np. podające (wykład), problemowe (konwersatorium, seminarium), aktywizujące (symulacja, metoda przypadków itp. ), eksponujace (pokaz, film), praktyczne (ćwiczenia, metoda projektów itp) – pełniejszy wykaz poniżej (prosimy wybrać najstosowniejsze - jedną lub więcej, można dodać własne metody)* 

wykład informacyjny, wykład problemowy, pokaz, ćwiczenia laboratoryjne

**Treści kształcenia** *(w rozbiciu na formę zajęć (jeśli są różne formy) i najlepiej w punktach):* 

- 1. System zarządzania bazami danych definicja, rola. Przegląd funkcji SZBD. Umiejscowienie SZBD w aplikacjach bazodanowych, w tym internetowych.
- 2. SZBD w architekturze klient-serwer.
- 3. Obiekty bazy danych w SZBD. Język DDL i DCL. Typy danych. Ochrona integralności danych. Zastosowanie więzów integralnościowych i wyzwalaczy.
- 4. Procedury składowane. Zastosowanie procedur składowanych. Zalety i wady.
- 5. Podstawy programowania w języku PL/SQL. Tworzenie procedur i funkcji. Parametry. Wywołanie.
- 6. Wbudowane typy danych. Własne typy danych. Podstawowe konstrukcje sterujące.
- 7. Przykłady procedur składowanych.
- 8. Procedury składowane w MS SQL Server. Predefiniowane procedury i funkcje.
- 9. Programowanie zaawansowane w T-SQL. Instrukcje sterujące. Kursory. Obsługa błędów.
- 10. Wyzwalacze. Zarządzanie transakcjami.
- 11. Wywoływanie procedur składowanych z programów klienckich.
- 12. Transakcje. Cechy transakcji. Przykłady operacji transakcyjnych. Sterowanie transakcją i rozstrzyganie konfliktów. Zapewnienie niepodzielności transakcji. Typy transakcji: niejawne, jawne, automatyczne. Obsługa błędów.

Laboratorium

- 1. Instalacja i konfiguracja Microsoft SQL Server
- 2. Język DDL i DCL
- 3. Transakcje i indeksy
- 4. Procedury składowane i wyzwalacze
- 5. Programowanie w T-SQL
- 6. Tworzenie procedur składowanych w systemie Oracle.

#### **5. Efekty kształcenia i sposoby weryfikacji**

**Efekty kształcenia** (*w sumie wymienić ok. od 3 do 9 efektów - podać numery efektów z listy dla danego kierunku/specjalności – opublikowane na stronie uczelni; podać TYLKO te efekty (tam gdzie to możliwe i stosowne w trzech kategoriach*, *np. kompetencje społeczne mogą nie być realizowane w tym przedmiocie), na których osiągnięcie kładzie się nacisk w ramach przedmiotu, wybrane efekty kierunkowe powinny być bardziej szczegółowo sformułowane niż te dla całej specjalności, tak aby były weryfikowalne – dlatego mają osobne symbole jako efekty przedmiotu*)

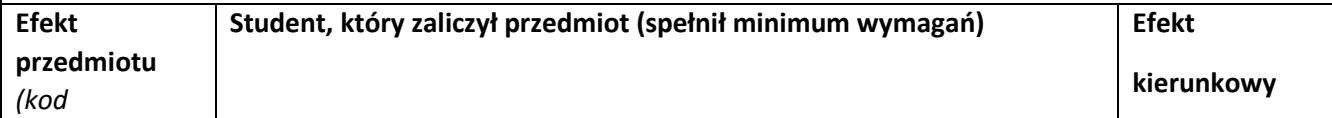

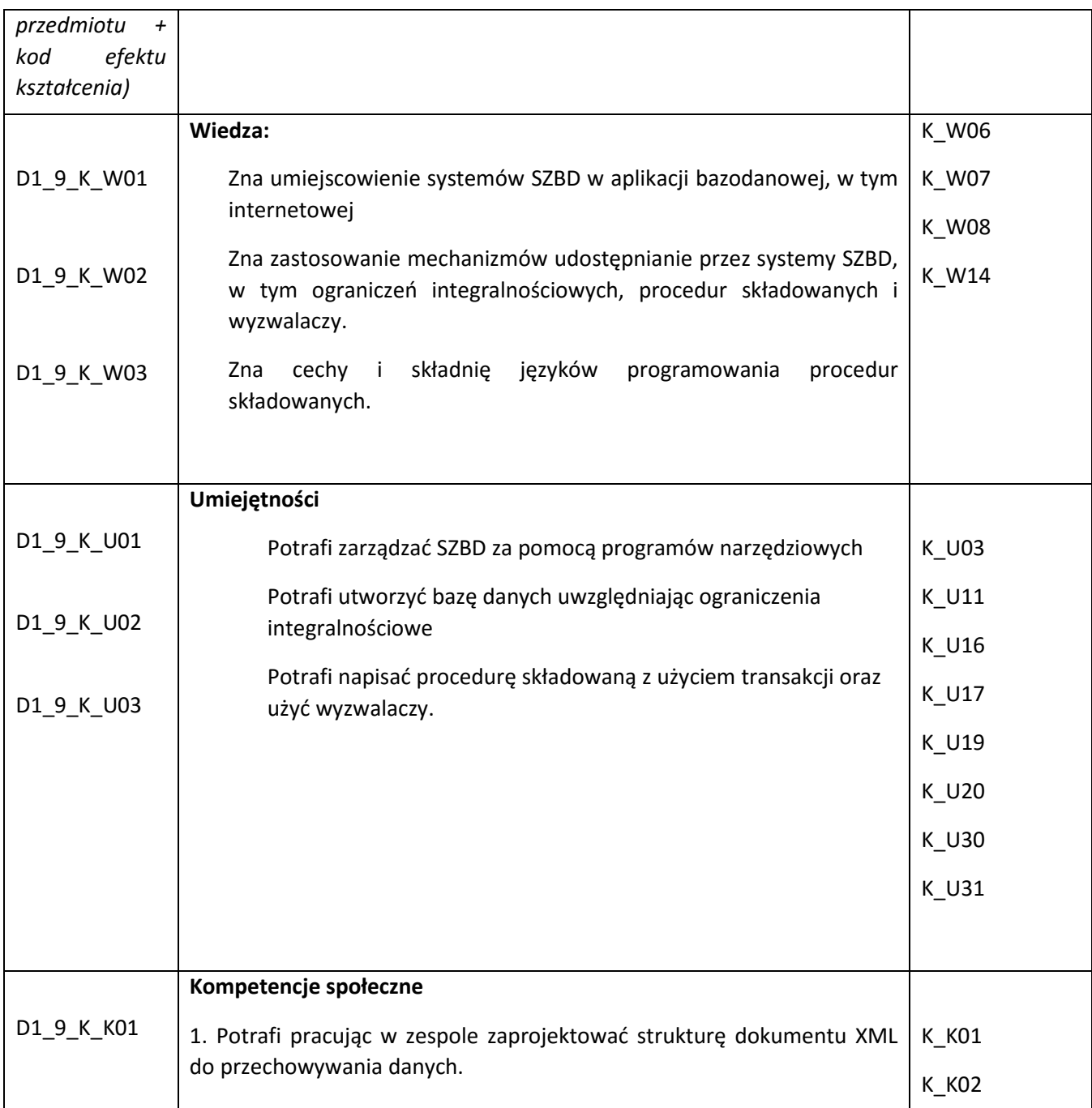

#### **Sposoby weryfikacji efektów kształcenia***:*

*(np. dyskusja, gra dydaktyczna, zadanie e-learningowe, ćwiczenie laboratoryjne, projekt indywidualny/ grupowy, zajęcia terenowe, referat studenta, praca pisemna, kolokwium, test zaliczeniowy, egzamin, opinia eksperta zewnętrznego, etc. Dodać do każdego wybranego sposobu symbol zakładanego efektu, jeśli jest ich więcej)*

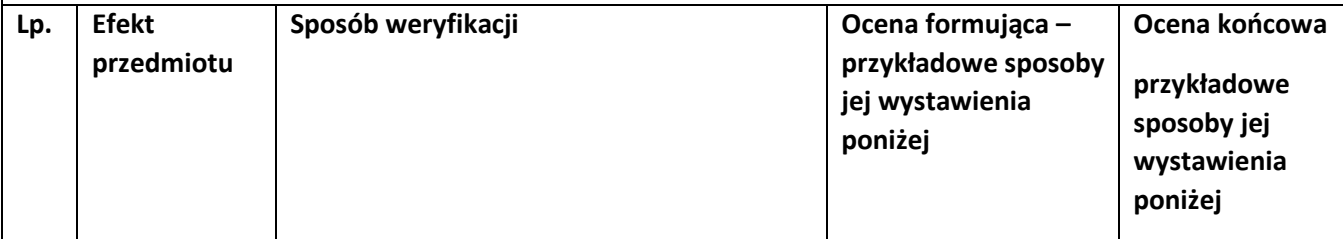

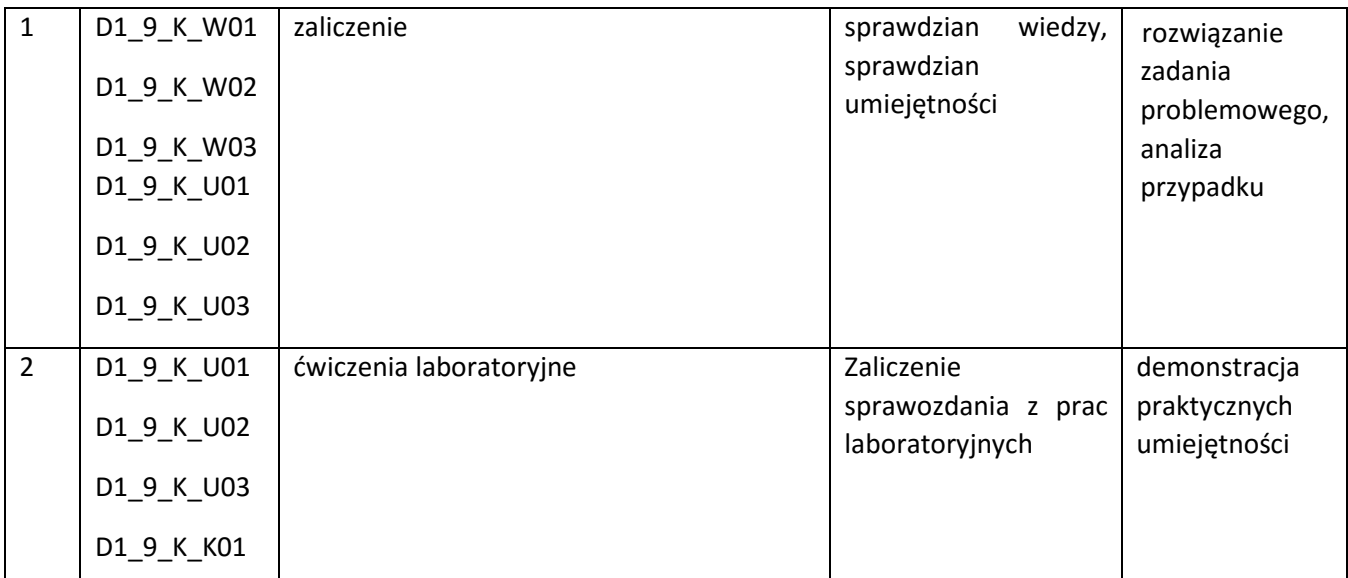

**Kryteria oceny** (*oceny 3,0 powinny być równoważne z efektami kształcenia, choć mogą być bardziej szczegółowo opisane*)**:** 

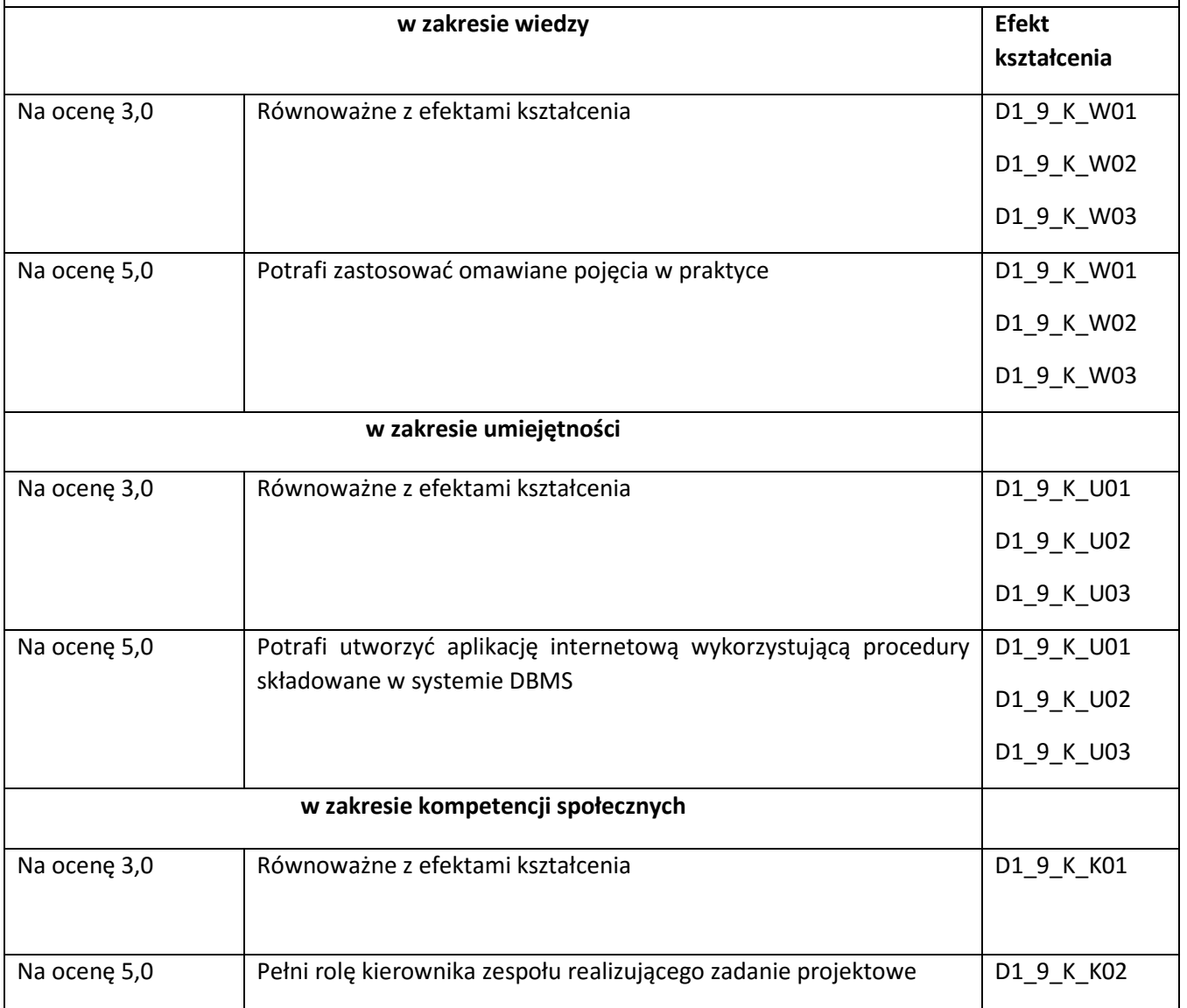

**Kryteria oceny końcowej** (*zaleca się podział procentowy poszczególnych kryteriów składających się na ocenę końcową, który może współgrać z powyższymi kryteriami: np. aktywność za zajęciach.. %, kolokwia …%, samodzielne ćwiczenia …%, laboratoria … % ocena z projektu (szczególnie istotna)- …%, zajęcia terenowe…%, zaliczenie, egzamin pisemny… %, opinia eksperta zewnętrznego …% itp. )* 

**Ocena z zaliczenia** 70%,

Terminowe wykonanie ćwiczeń 10%,

Kolokwia 20 %

**Zalecana literatura** (*w podziale na literaturę podstawową i uzupełniającą*):

**Podstawowa:** 

1. ematerialy.pwsz.krosno.pl

**Uzupełniająca:** 

- 2. Bazy danych i PostgreSQL : od podstaw / Richard Stones, Neil Matthew
- 3. MySQL / Paul DuBois
- 4. Oracle Database 11g : podręcznik administratora baz danych / Bob Bryla, Kevin Loney
- 5. Microsoft SQL Server 2008 step by step / Mike Hotek

#### **Informacje dodatkowe:**

**Dodatkowe obowiązki prowadzącego wraz z szacowaną całkowitą liczbą godzin:** (*np. indywidualne konsultacje, poprawa prac, przygotowanie projektu zaliczeniowego, egzaminu, przygotowanie ćwiczeń elearningowych*). *Przykład poniżej*

Konsultacje – 10 godzin

Przygotowanie stanowisk laboratoryjnych – 15 godzin

Przygotowanie ćwiczeń e-learningowych - 10 godzin

Przygotowanie i poprawa egzaminu – 10 godzin

W sumie: 45 godzin